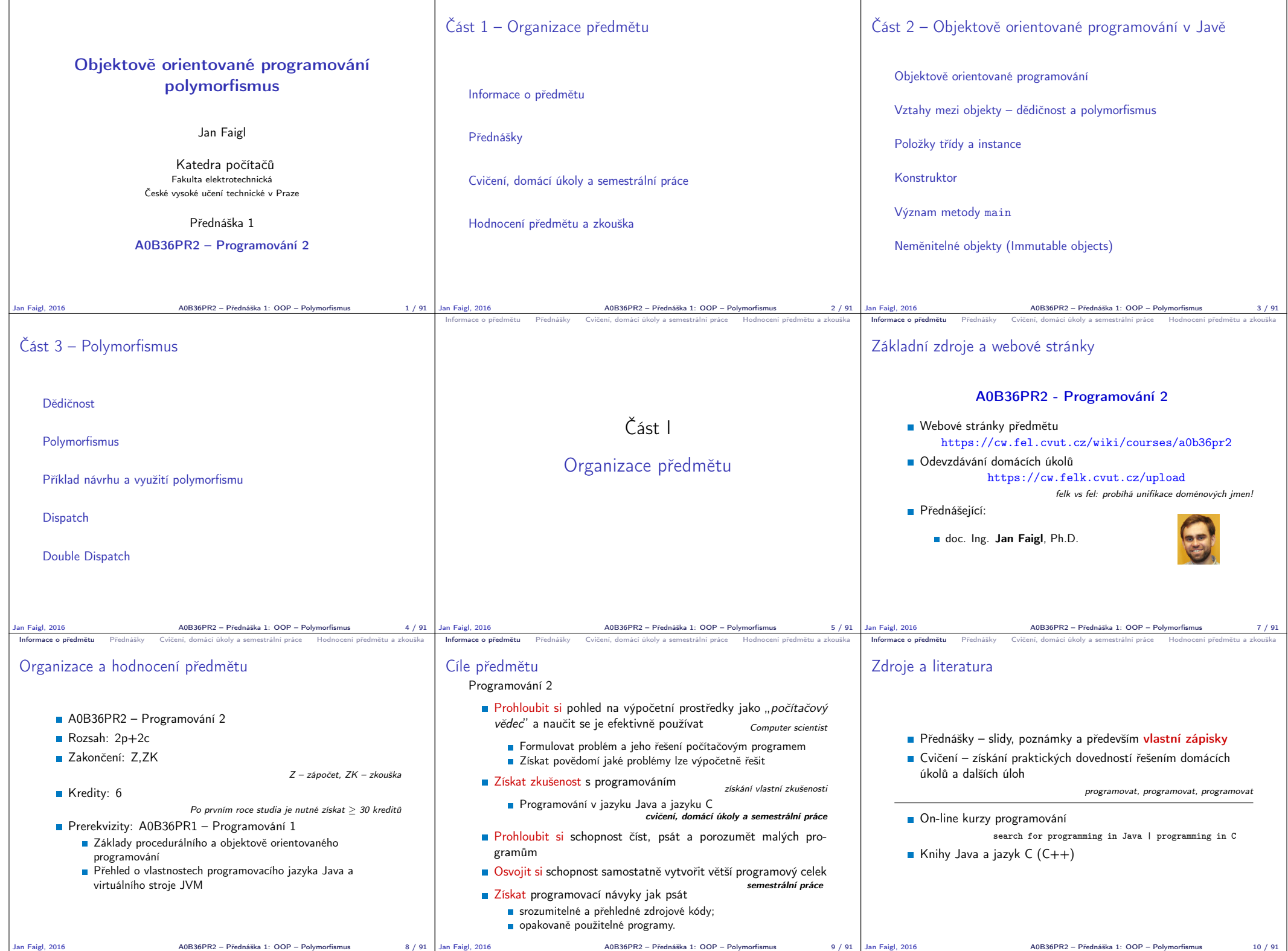

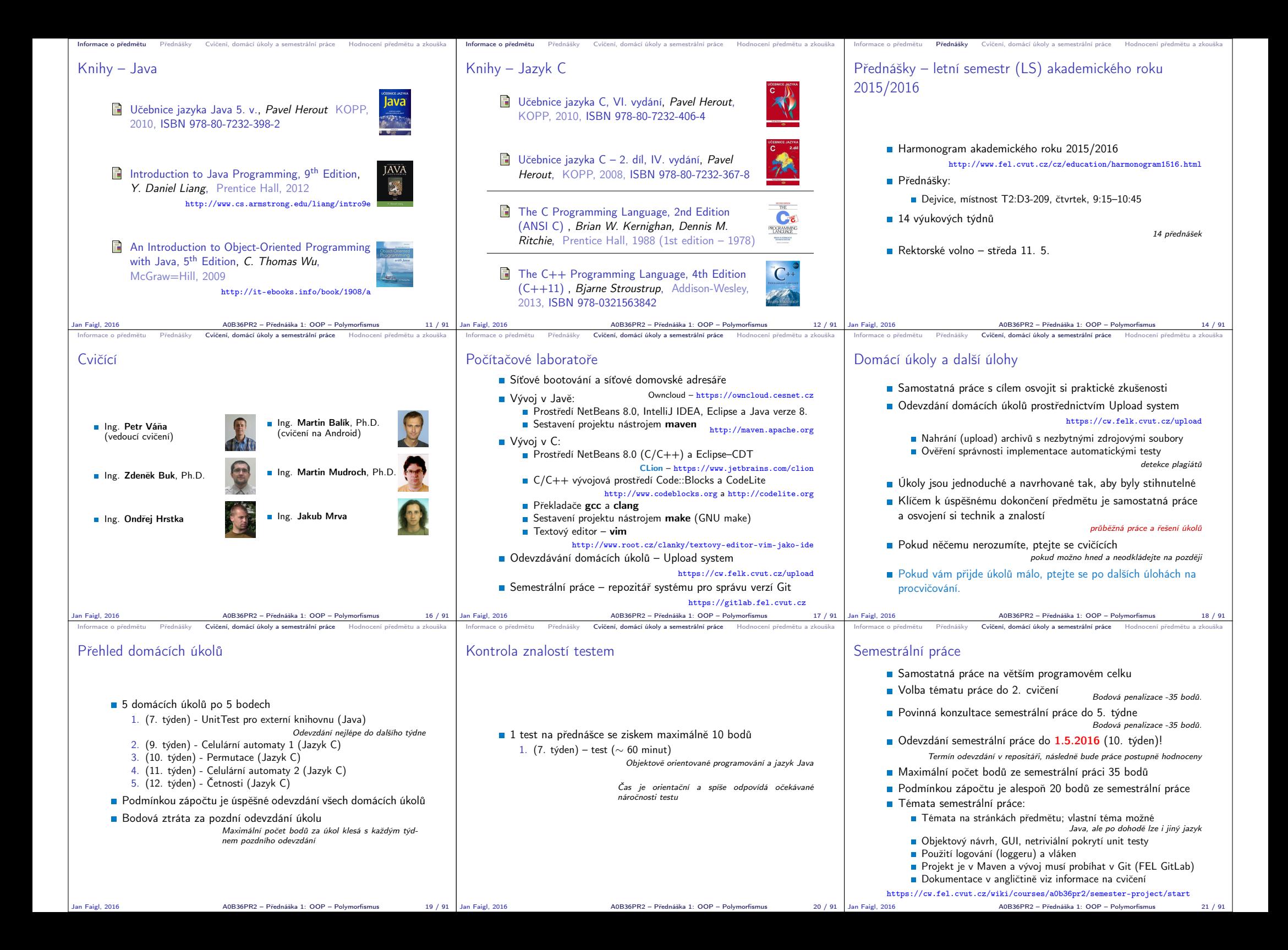

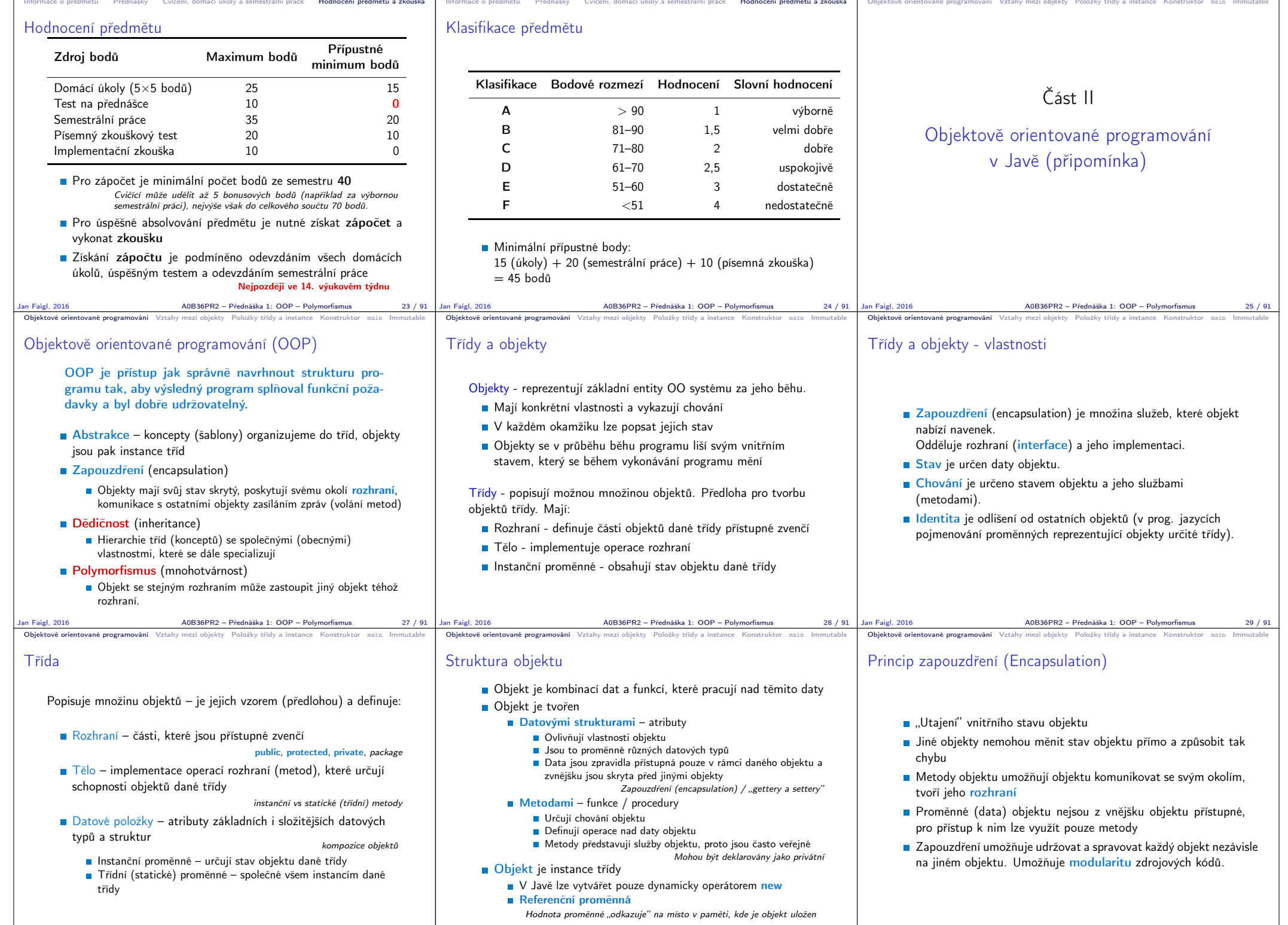

Jan Faigl, 2016 A0B36PR2 – Přednáška 1: OOP – Polymorfismus 30 / 91

 $\begin{array}{c|c} \text{AOB36PR2} - \text{Přednáška 1: OOP} - \text{Polymorfismus} & & 31 / 91 \end{array}$ Jan Faigl, 2016

Jan Faigl, 2016 A0B36PR2 – Přednáška 1: OOP – Polymorfismus 32 / 91

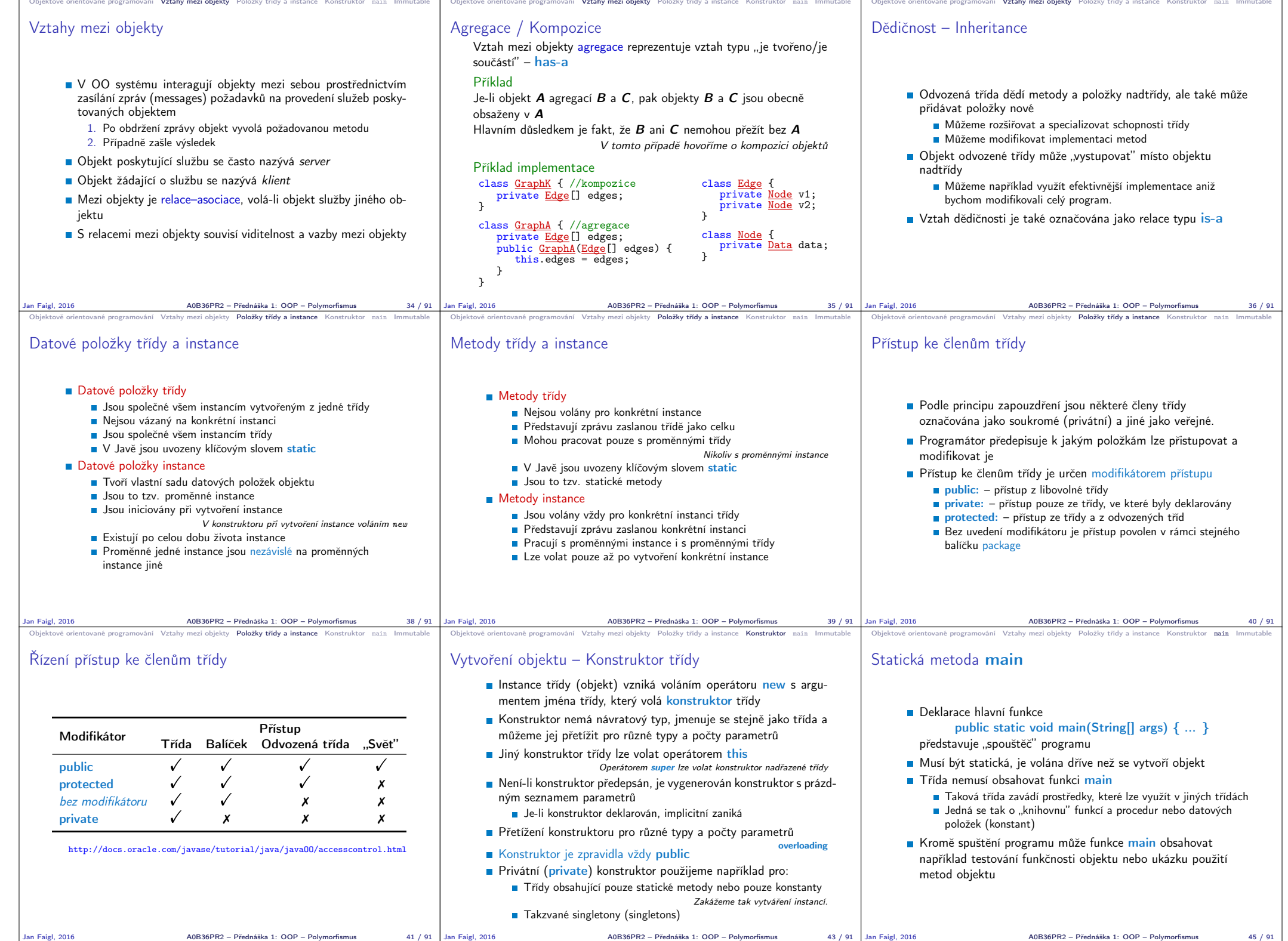

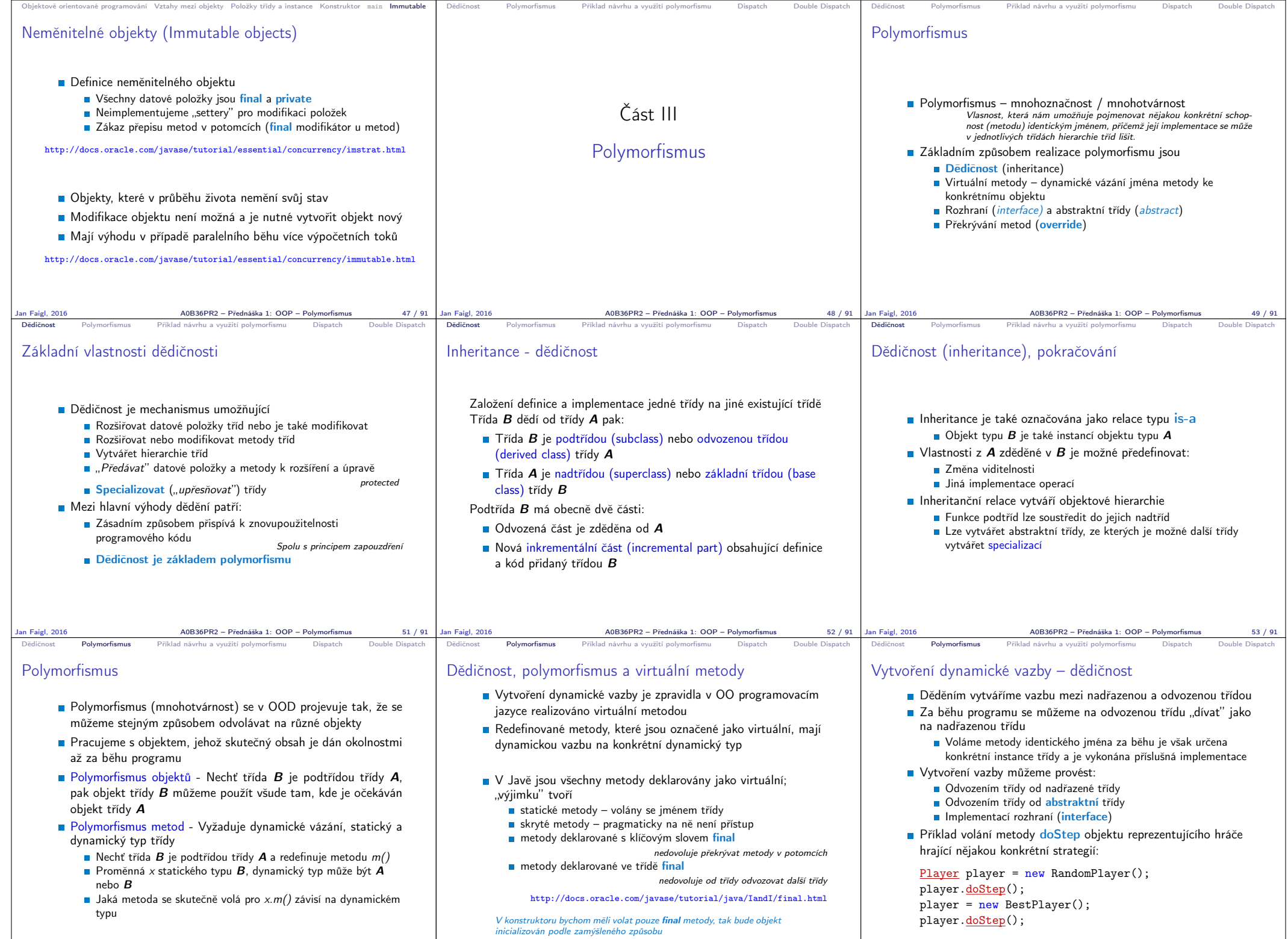

 $\overline{A}0B36PR2$  – Přednáška 1: OOP – Polymorfismus 57 / 91

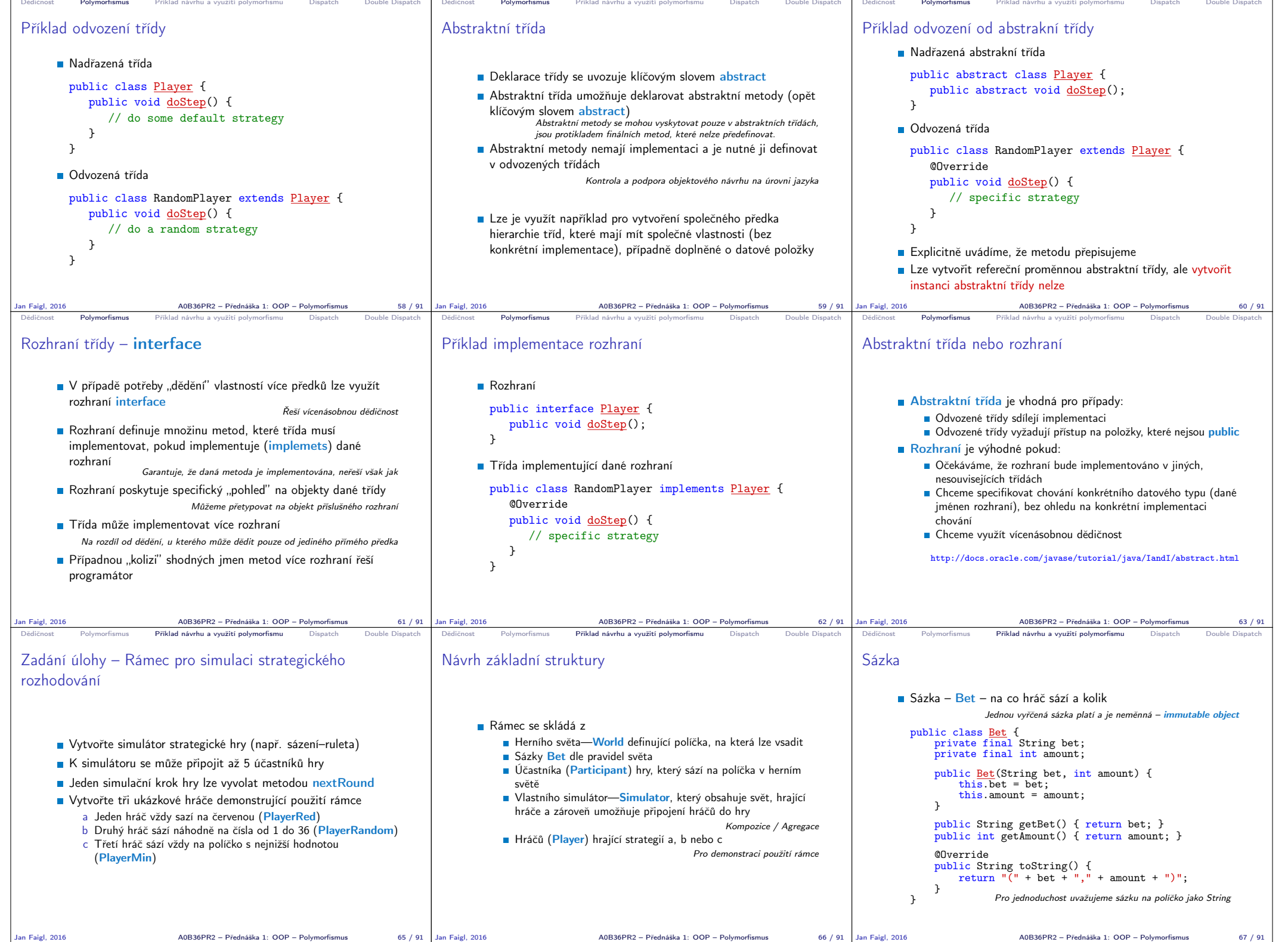

Jan Faigl, 2016 A0B36PR2 – Přednáška 1: OOP – Polymorfismus 65 / 91 Jan Faigl, 2016 A0B36PR2 – Přednáška 1: OOP – Polymorfismus 66 / 91

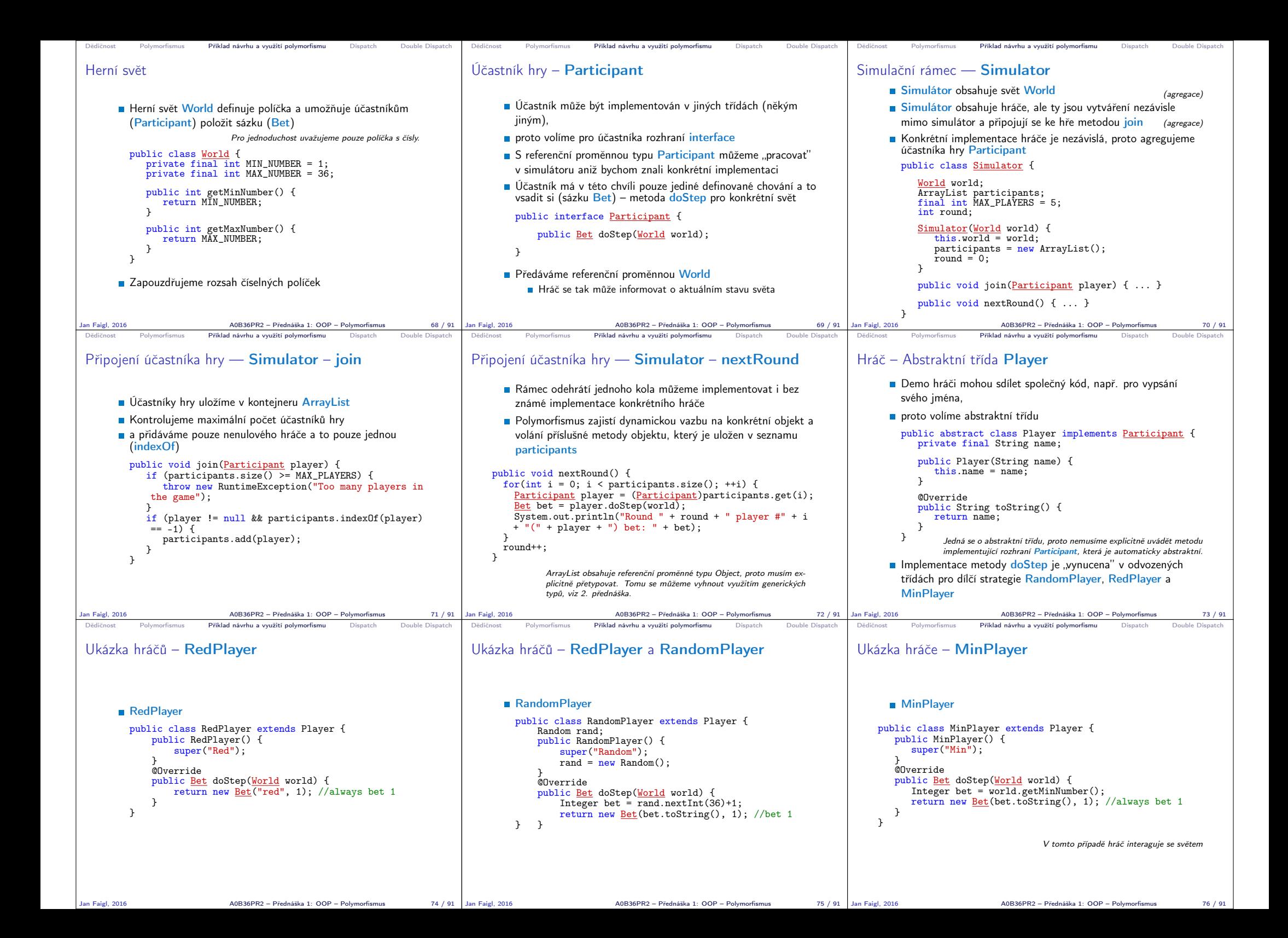

```
Dědičnost Polymorfismus Příklad návrhu a využití polymorfismu Dispatch Double Dispatch
Ukázka použití
    public class Demo {
       public static void main(String[] args) {
           Simulator sim = new Simulator(new World());
           sim.join(new RandomPlayer()):
           sim.join(new RedPlayer());
           sim.join(new MinPlayer());
           for(int i = 0; i < 3; ++i) {
               System.out.println("Round number: " + i);
               sim.nextRound();
           }
        }
    }
                                                     lec01/Simulator
Jan Faigl, 2016 A0B36PR2 – Přednáška 1: OOP – Polymorfismus 77 / 91
                                                                             Dědičnost Polymorfismus Příklad návrhu a využití polymorfismu Dispatch Double Dispatch
                                                                            Polymorfismus a dynamická vazba
                                                                                   Za běhu programu je vyhodnocen konkrétní objekt a podle
                                                                                     toho je volána jeho příslušná metoda
                                                                                   V příkladu je to metoda doStep rozhraní Participant
                                                                                   Zvolený návrh nám umožňuje doplňovat další hráče s různými
                                                                                     strategiemi aniž bychom museli modifikovat svět nebo
                                                                                     simulátor
                                                                                   Využitím polymorfismu získáváme modulární a relativně dobře
                                                                                     rozšiřitelný (použitelný) rámec
                                                                                   Uvedené technice se také říká single dispatch
                                                                                             Předáváme volání funkce dynamicky (za běhu programu) identifiko-
                                                                                             vanému objektu
                                                                             Jan Faigl, 2016 A0B36PR2 – Přednáška 1: OOP – Polymorfismus 79 / 91
                                                                                                                                                         Dědičnost Polymorfismus Příklad návrhu a využití polymorfismu Dispatch Double Dispatch
                                                                                                                                                        Single Dispatch
                                                                                                                                                               Základním principem tohoto návrhového vzoru je dynamická
                                                                                                                                                                 vazba a vyhodnocení typu za běhu programu
                                                                                                                                                               Voláním identické metody player.doStep() získáme pokaždé
                                                                                                                                                                 jinou sázku aniž bychom museli identifikovat příslušného hráče
                                                                                                                                                                                             Výhoda dynamické vazby – virtuální funkce
                                                                                                                                                               Relativně komplexního chování jsme dosáhli interakcí více
                                                                                                                                                                 jednoduchých objektů
                                                                                                                                                               Při vykonání kódu je použita dynamická vazba pouze
                                                                                                                                                                 u jednoho objektu
                                                                                                                                                               Je-li volání funkce závislé na více za běhu detekovaných
                                                                                                                                                                 objektech, hovoříme o multi dispatch
                                                                                                                                                               V případě dvou objektů se jedná o double dispatch
                                                                                                                                                        Jan Faigl, 2016 A0B36PR2 – Přednáška 1: OOP – Polymorfismus 80 / 91
Dědičnost Polymorfismus Příklad návrhu a využití polymorfismu Dispatch Double Dispatch
Příklad rozšíření – Přidání políčka s hodnotou nula
       Přidání políčka s hodnotou 0 realizujeme vytvořením nové třídy
        WorldZero, která rozšiřuje původní svět World
         public class WorldZero extends World {
            private final int MIN_NUMBER = 0;
            public int getMinNumber() {
               return MIN NUMBER;
            }
        }
      Nový svět stačí předat simulátoru v konstruktoru
         Simulator sim = new Simulator(new WorldZero());
       Zbytek programu zůstává identický
                                            Příklad: lec01/Simulator
       Jak definovat nový svět s novými vlastnostmi aniž bychom
         museli modifikovat kompletně celý program?
             Řešení je použit návrhový vzor double dispatch
Jan Faigl, 2016 A0B36PR2 – Přednáška 1: OOP – Polymorfismus 81 / 91
                                                                            Dědičnost Polymorfismus Příklad návrhu a využití polymorfismu Dispatch Double Dispatch
                                                                            Double Dispatch
                                                                                   Principem double dispatch je vyhodnocení dvou objektů za
                                                                                     běhu programu a automatická volba volání odpovídající funkce
                                                                                   Podobného efektu lze dosáhnout použitím instanceof pro
                                                                                     detekci příslušného typu objektu a explicitním voláním
                                                                                     příslušné třídy
                                                                                   Vzor double dispatch je však elegatnější a jednodušší
                                                                                                         \triangleOR36PR2 – Přednáška 1: OOP – Polymorfismus 83 / 91
                                                                                                                                                                                 Příklad návrhu a využití polymorfismu Dispatch Double Dispatch
                                                                                                                                                        Příklad nového světa s novými vlastnostmi
                                                                                                                                                               Nejdříve musíme zajistit identifikaci objektu světa za běhu
                                                                                                                                                               Do světa proto přidáme metodu, ze které budeme volat
                                                                                                                                                                 doStep konkrétního hráče
                                                                                                                                                                 public class World {
                                                                                                                                                                     ...
                                                                                                                                                                        Bet doStep(Participant player) {
                                                                                                                                                                           return player.doStep(this);
                                                                                                                                                                        }
                                                                                                                                                                 } Tak zajistíme identifikaci konkrétní implementace světa
                                                                                                                                                               Metodu pojmenujeme například doStep
                                                                                                                                                               Ve třídě Simulator upravíme volání player.doStep(world)
                                                                                                                                                                 na world.doStep(player)
                                                                                                                                                               Tím zajistíme, že se nejdříve dynamicky identifikuje typ
                                                                                                                                                                 objektu referenční proměnné world a následně pak typ objektu
                                                                                                                                                                 v referenční proměnné player
                                                                                                                                                                       Program nyní funguje jako předtím, navíc nám však umožňuje rozšít
                                                                                                                                                                       simulátor o novou implementaci světa
                                                                                                                                                         )<br>Jan Faigl, 2016 A0B36PR2 – Přednáška 1: OOP – Polymorfismus
Dědičnost Polymorfismus Příklad návrhu a využití polymorfismu Dispatch Double Dispatch
Nový svět – WorldNew
    public class WorldNew extends World {
       private final String[] fields;
       public WorldNew() {
           super():
           fields = new String[36 + 1 + 4];
           fields[0] = "even";fields[1] = "odd";fields[2] = "red";
          fields\begin{bmatrix} 3 \end{bmatrix} = "black";
           for (int i = 0; i \leq 36; ++i) {
              fields[i + 4] = Integer.toString(i);
           }
        }
Bet doStep(Participant player) { // we need to link
           return player.doStep(this); // doStep with this
        }
public String[] getFields() { //new method
           return fields;
        }
     }
Jan Faigl, 2016 A0B36PR2 – Přednáška 1: OOP – Polymorfismus 85 / 91
                                                                             Dědičnost Polymorfismus Příklad návrhu a využití polymorfismu Dispatch Double Dispatch
                                                                            Rozšíření účastníka a existujících hráčů
                                                                                   Účastníka hry Participant musíme rozšířit o uvažování nového
                                                                                     světa
                                                                                     public interface Participant {
                                                                                        public Bet doStep(World world);
                                                                                        public Bet doStep(WorldNew world);
                                                                                     }
                                                                                   Implementaci původních hráčů provedeme v abstraktní třídě
                                                                                     Player
                                                                                     public abstract class Player implements Participant {
                                                                                         ...
public Bet doStep(WorldNew world) {
                                                                                            return doStep((World)world); //default behaviour
                                                                                         }
                                                                                     }
                                                                                             Chování původních hráčů v novém světě neřešíme, proto s výhodou
                                                                                             modifikujeme pouze abstraktní třídu Player.
                                                                           Jan Faigl, 2016 A0B36PR2 – Přednáška 1: OOP – Polymorfismus 86 / 91
                                                                                                                                                         Dědičnost Polymorfismus Příklad návrhu a využití polymorfismu Dispatch Double Dispatch
                                                                                                                                                        Nový hráč pro nový svět – PlayerNew
                                                                                                                                                            import java.util.Random;
                                                                                                                                                            public class PlayerNew extends Player {
                                                                                                                                                               Random rand;
                                                                                                                                                               public PlayerNew() {
                                                                                                                                                                 super("New player");
                                                                                                                                                                 rand = new Random():
                                                                                                                                                               }
@Override
                                                                                                                                                               public Bet doStep(World world) {
                                                                                                                                                                 // strategy for standard world
                                                                                                                                                                 return new Bet("black", 1); //always bet 1 gold
                                                                                                                                                               }
@Override
                                                                                                                                                               public Bet doStep(WorldNew world) {
                                                                                                                                                                 // strategy for the new world
                                                                                                                                                                 // random choice even or odd
                                                                                                                                                                 return new Bet(world.getFields()[rand.nextInt(2)], 1);
                                                                                                                                                              ا -
                                                                                                                                                            }
                                                                                                                                                                                  Nový hráč má jiné chování v původním a novém světě.
                                                                                                                                                        Jan Faigl, 2016 A0B36PR2 – Přednáška 1: OOP – Poly
```
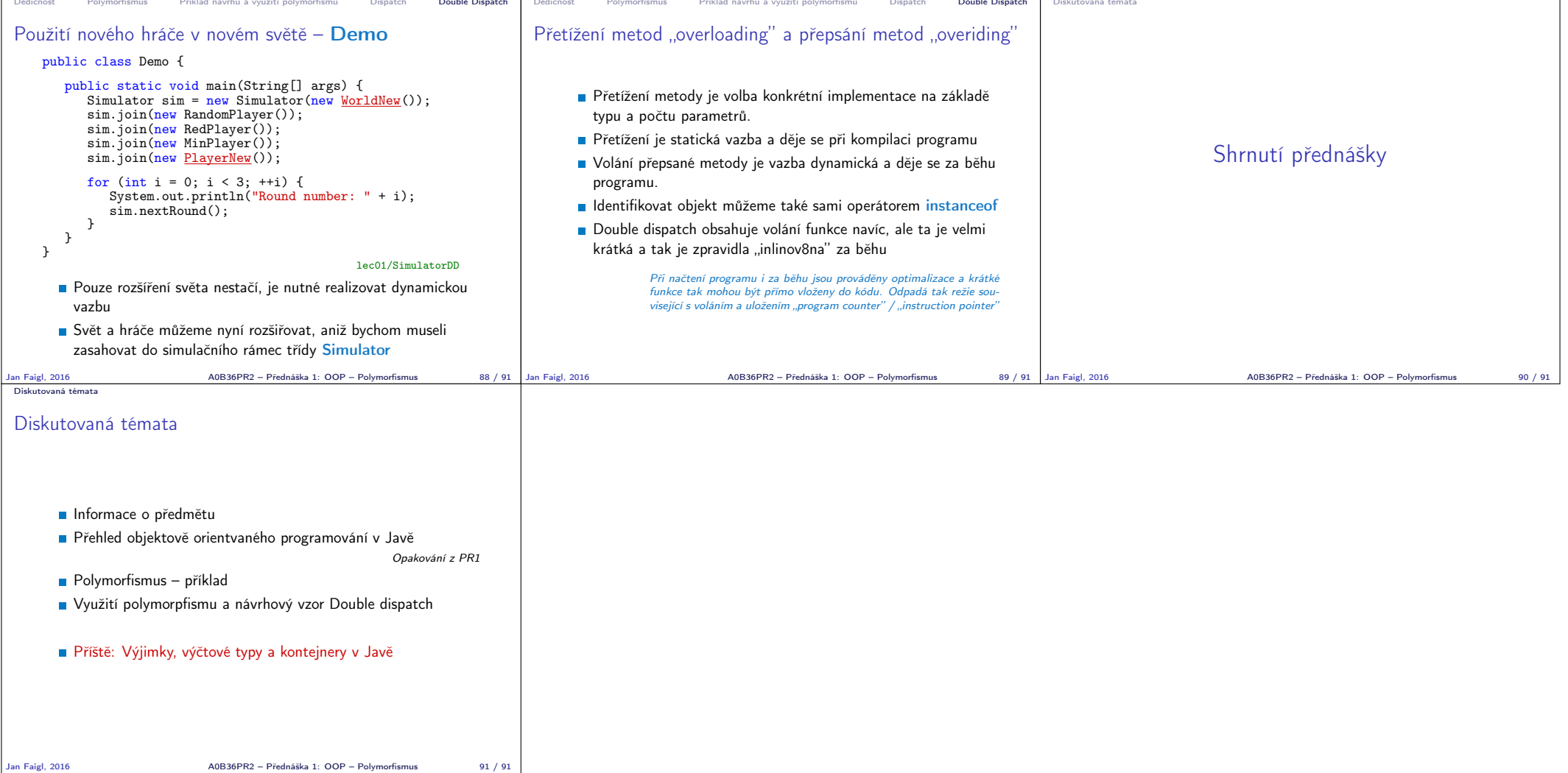